#### **МИНИСТЕРСТВО НАУКИ И ВЫСШЕГО ОБРАЗОВАНИЯ РОССИЙСКОЙ ФЕДЕРАЦИИ**

филиал федерального государственного бюджетного образовательного учреждения высшего образования «Кузбасский государственный технический университет имени Т.Ф. Горбачева» в г. Белово филиал КузГТУ в г. Белово

Кафедра горного дела и техносферной безопасности

# **ОПРЕДЕЛЕНИЕ СРЕДНЕЙ МАССОВОЙ ИЗОБАРНОЙ ТЕПЛОЕМКОСТИ ВОЗДУХА**

Методические указания по выполнению лабораторной работы по дисциплине «Теплофизика» для студентов направления 20.03.01 «Техносферная безопасность» профиль 01 «Безопасность технологических процессов и производств»

Составитель С. В. Белов

Рассмотрены на заседании кафедры Протокол №  $3$ <sub>\_</sub> от \_17.11.2020г. Рекомендованы к печати учебно-методическим советом филиала КузГТУ в г. Белово Протокол № \_4\_ от\_\_\_25.11.2020г.\_\_\_\_

## **ОПРЕДЕЛЕНИЕ СРЕДНЕЙ МАССОВОЙ ИЗОБАРНОЙ ТЕПЛОЕМКОСТИ ВОЗДУХА**

**1. Цель работы:** экспериментально определить среднюю массовую теплоемкость воздуха при постоянном давлении, сопоставить полученные результаты с данными таблиц теплоемкостей, а также со значениями, полученными на основании молекулярно-кинетической теории (МКТ).

**2. Подготовка к работе:** изучить в учебниках [1] § 1.4; [2] §§ 1.10 – 1.11 и методические указания к данной лабораторной работе. Для выполнения лабораторной работы студент должен знать: а) понятие внутренней энергии, теплоты и работы; б) первое начало термодинамики; в) понятие удельной и молярной теплоемкостей; г) расчет теплоемкости идеального и реального газа при различных термодинамических процессах; д) скорость и массовый расход газа в сопле и диффузоре.

### **3. Выполнение работы**

## **3.1. Описание лабораторной установки**

Определение теплоемкости воздуха производится методом проточного калориметрирования. Схема установки представлена на рис.1.

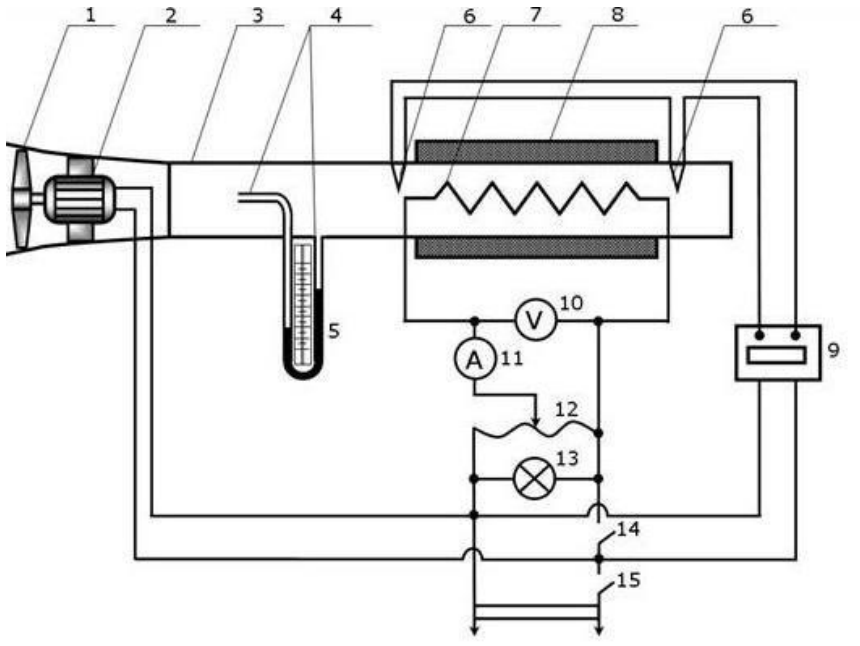

## *Рис. 1. Схема экспериментальной установки*

1 - вентилятор; 2 - электродвигатель; 3 – металлический корпус; 4 приемники давления; 5 - жидкостный манометр; 6 – медь-константановые термопары; 7 - электронагревательный элемент;8 – тепловая изоляция; 9 измеритель температуры; 10 - вольтметр; 11 - амперметр; 12 лабораторный автотрансформатор; 13 - сигнальная лампа работы нагревателя; 14 – выключатель нагревателя; 15 – общий выключатель

Калориметр состоит из металлического корпуса 3, выполненного в виде металлической трубы. Внутри него размещен нагревательный элемент 7. Снаружи в зоне нагрева корпус покрыт тепловой изоляцией 8 для уменьшения тепловых потерь. Нагревательный элемент подключен через лабораторный автотрансформатор (ЛАТР) 12, при помощи которого осуществляется регулирование тепловой мощности калориметра. Она определяется по показаниям вольтметра 10 и амперметра 11 (увеличенный вид этих приборов вызывается кликом). Включение ЛАТРа и нагревателя в сеть производится выключателем 14. Для индикации работы нагревателя предусмотрена сигнальная лампа 13.

Постоянный расход воздуха через калориметр создается вентилятором 1. Вентилятор приводится в действие электродвигателем 2, подключаемым к сети общим выключателем 15. Расход воздуха через калориметр определяется по показанию жидкостного манометра 5, который замеряет разность полного и статического давлений, приемниками которых являются свободные концы 4 U-образной трубки манометра.

Для определения разности температур воздушного потока на входе и на выходе из калориметра установлены термопары 6, которые подключены к измерителю температуры 9. Включение всей лабораторной установки осуществляется общим выключателем 15.

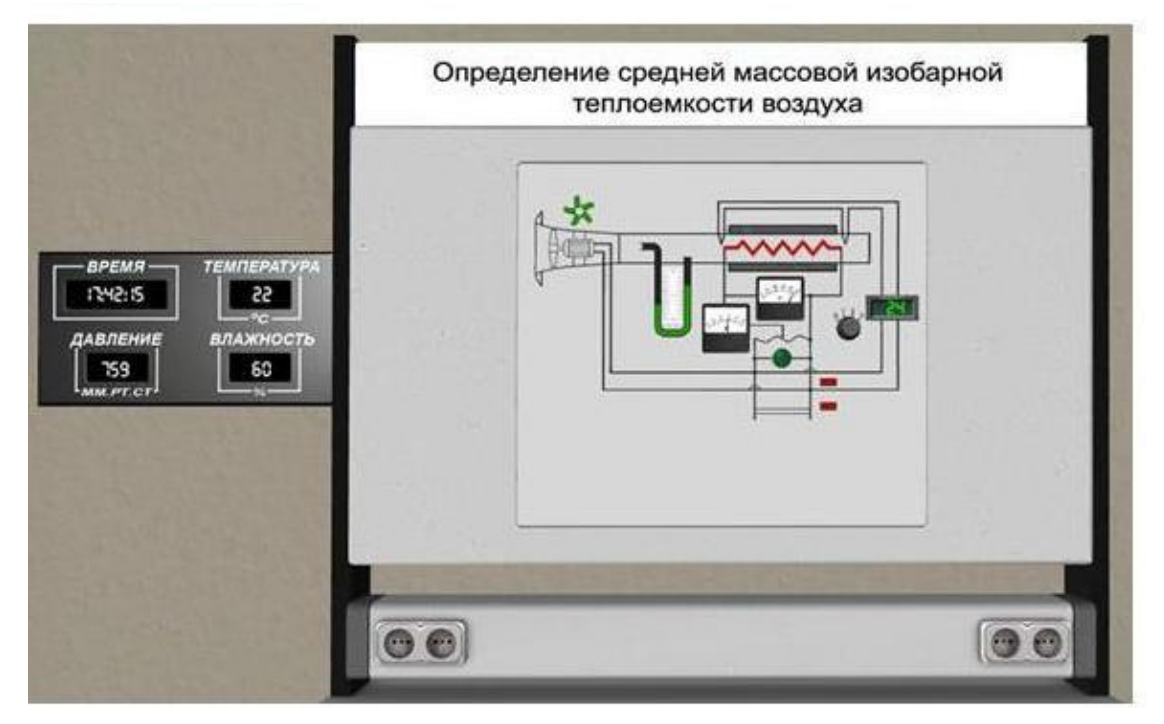

*Рис. 2. Экспериментальная установка в лабораторной работе*

#### **3.2. Методика измерений и расчета**

Теплоемкость является теплофизической характеристикой любого вещества. При термодинамических процессах важно знать количественное соотношение между теплотой Q, переданной в процессе, и изменением температуры t рабочего тела. Это соотношение устанавливается теплоемкостью.

Под теплоемкостью понимают такое количество теплоты, которое необходимо подвести или отвести от единицы количества вещества, чтобы при этом его температура изменилась на один градус.

Теплоемкость тела, соответствующая бесконечно малому изменению температуры, называется истинной теплоемкостью:

$$
c = \frac{dq}{dt},\tag{3.2.1}
$$

а теплоемкость тела, соответствующая изменению температуры на конечную величину от  $t_1$  до  $t_2$ , называется средней теплоемкостью:

$$
c\Big|_{t_1}^{t_2} = \frac{q_{1-2}}{t_2 - t_1} \tag{3.2.2}
$$

Теплоемкость разделяют на:

- массовую с, кДж/(кг К);
- объемную (при нормальных условиях  $p=101,3 \text{ kT}$ а,  $t=0 \text{ }^0\text{C}$ )  $c_{0.05}$ , кДж/ $(M^3K);$
- мольную  $c_{\mu}$ , кДж/(кмоль К).

Связь между с,  $c_{0.6}$ ,  $c_{\mu}$  устанавливает зависимость:

$$
c = c_{\sigma\delta} \cdot \upsilon = \frac{c_{\mu}}{\mu}, \qquad (3.2.3)
$$

где υ -удельный объем, м $^{3}/$ кг;

 μ -молекулярная масса газа, или:

$$
c_{o6} = \frac{c_{\mu}}{V_{\mu}},
$$
\n(3.2.4)

где  $V_{\mu}$ =22,4 м<sup>3</sup>/кмоль - объем 1 кмоля газа при нормальных условиях.

Теплоемкость является функцией процесса, зависящей от характера его протекания и может изменяться от -  $\infty$  до +  $\infty$ . В частности, если процесс передачи тепла осуществляется при постоянном давлении (p=const), называется изобарной обозначается теплоемкость  $\mathbf{M}$  $C_{n_2}$ a при осуществлении процесса при постоянном удельном объеме (v=const) теплоемкость называется изохорной и обозначается с.

Связь между с<sub>р</sub> и с<sub>о</sub> для газов может быть выражена через уравнение Майера:

$$
c_p - c_v = R \tag{3.2.5}
$$

Отношение этих теплоемкостей называется показателем адиабаты:

$$
k = \frac{c_p}{c_v} \tag{3.2.6}
$$

Используя уравнения (3.2.5) и (3.2.6) можно получить формулы для определения теплоемкостей:

$$
c_p = \frac{k}{k-1}R; \ c_v = \frac{R}{k-1}
$$
 (2.7)

Величина R называется газовой постоянной, она может быть определена следующим образом:  $R = \frac{R_{\mu}}{\mu}$ , где R<sub>u</sub>=8,314 Дж/(моль·К) – универсальная газовая постоянная.

В случае изотермического процесса dt=0 и  $c = \infty$ . В адиабатном процессе, когда отсутствует теплообмен dq=0 и c=0.

молекулярно-кинетической Согласно теории, теплоемкость идеального газа не зависит от температуры и определяется только числом атомов в молекуле. Мольные теплоемкости идеальных одно-, двух- и трехатомных газов приведены в таблице 1.

Таблина 1

|                                       | <b>Одноатомный</b> | Двухатомный | Трехатомный |
|---------------------------------------|--------------------|-------------|-------------|
| $\mathsf{v}_{\mathtt{U}\mathfrak{u}}$ | 12471              | 20785       | 24942       |
| $v_{\rm p\mu}$                        | 20785              | 29099       | 33256       |

Мольные теплоемкости идеального газа, Дж/кмоль К

В отличие от идеального, теплоемкость реального газа зависит от температуры. Поэтому при практических расчетах используют среднюю определяемую для теплоемкость, данного процесса  $\mathbf{B}$ интервале температур от t<sub>1</sub> до t<sub>2</sub>. Очевидно, что чем меньше разность температур, тем больше приближение значения средней теплоемкости к истинной. Значения теплоемкости для различных веществ приводятся в таблицах. Средняя теплоемкость может быть определена по (3.2.2), или по формуле:

$$
c_{t_1}^{t_2} = \frac{c_{0}^{t_2} \cdot t_2 - c_{0}^{t_1} \cdot t_1}{t_2 - t_1},
$$
\n(3.2.8)

где  $c_{0}^{t_2}$  и  $c_{0}^{t_1}$  - средние теплоемкости газа в диапазоне температур от 0 до  $t_2$  и от 0 до  $t_1$  соответственно.

Одной из задач лабораторной работы является сравнение полученного ОПЫТНЫМ путем значения теплоемкости воздуха для различных интервалов температур со значениями теплоемкости, определенными по таблицам для этих же температурных диапазонов, или по МКТ.

## 3.3. Порядок выполнения работы

### 3.3.1. Активные клавиши

Для работы в этой лабораторной работе применяются следующие клавини.

W, S, A, D - для перемещения в пространстве;

F2, E - аналоги средней клавиши манипулятора (при первом нажатии берется объект, при последующем - ставится);

 $Ctrl$  – присесть;

Z - визуальное приближение;

F10 - выход из программы.

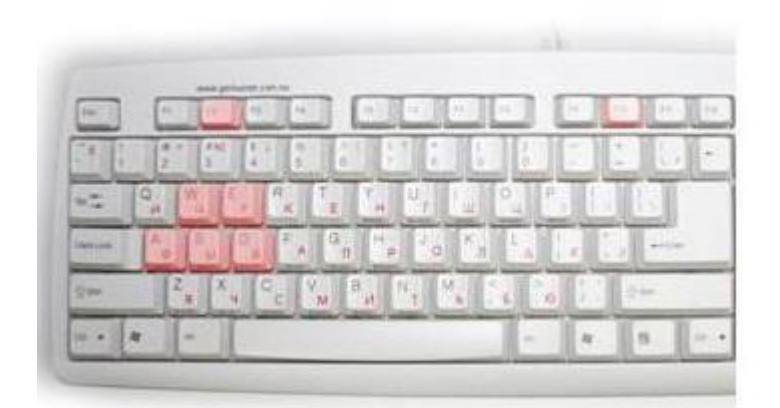

Рис. 3. Активные клавиши клавиатуры

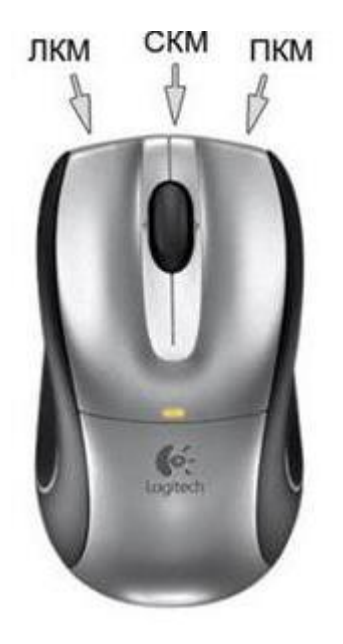

Рис. 4. Функции манипулятора

Левая клавиша манипулятора (ЛКМ) – управление объектами (в режиме манипуляции).

Средняя клавиша манипулятора (СКМ) – взять (применить) объект (в режиме манипуляции). Также данная клавиша позволяет проводить ускоренную работу с некоторыми объектами (например, ускоренное закручивание (откручивание) рукоятки тормозного устройства).

Правая клавиша манипулятора (ПКМ) – переход в режим манипуляции (управление объектами), возврат в режим навигации (перемещения по сцене).

Примечание: При появившемся курсоре невозможно перевести взгляд вверх и стороны.

#### **3.3.2. Порядок получения экспериментальных данных**

1. Проверьте, что все выключатели и рукоятка ЛАТРа находятся в выключенном состоянии, уровень воды в манометре - на "нуле".

2. Зафиксируйте барометрическое давление и температуру (настенный дисплей) воздуха в помещении.

3. Включите установку в сеть общим выключателем 15, при этом начнет работать вентилятор.

4. Включите в сеть измеритель температуры.

5. Включите ЛАТР выключателем 14. При этом загорается сигнальная лампа 13.

6. Установите с помощью рукоятки ЛАТРа нагрузку нагревательного элемента, ориентируясь на показания амперметра. Величина тока задается преподавателем или принимается в начале 3 А, затем для двух других режимов –3,5; 4 А.

7. Через 5 мин после начала действий, описанных в п. 6, проведите 2-3 измерения величины температуры. Ее величина не должна отличаться от предыдущего замера более чем на  $1 \text{ }^0C$ . В этом случае режим можно считать установившимся.

8. При установившимся режиме произведите замеры и запись показаний остальных приборов лабораторной установки: величину тока I, напряжение U, динамическое давление  $p_{\text{min}}$  (по манометру).

9. Повторите изложенное в пп. 6-8 для двух следующих режимов.

10. Закончив измерения, отключите универсальный вольтметр, с помощью рукоятки ЛАТРа уменьшите мощность нагревателя до "нуля" (нулевое показание вольтметра и амперметра), отключите нагреватель и ЛАТР выключателем 14.

11. Через 2-3 минуты отключите вентилятор выключателем 15. Результаты замеров занесите в протокол (приложение 1).

#### **3.3.3. Обработка полученных данных**

1. Определите тепловую мощность нагревательного элемента:

$$
Q = I \cdot U, \tag{3.3.1}
$$

где U - напряжение, В, I - сила тока в цепи нагревателя, А.

2. Определите среднее значение повышения температуры воздуха в калориметре  $\Delta t, {}^0\!C.$ 

3. Из уравнения состояния идеального газа определите плотность воздуха на входе в калориметр:

$$
\rho = \frac{p_{_{\delta ap}} \cdot \mu}{R_{_{\mu}} \left(t_{_{\text{owp}}} + 273,15\right), \text{KT/M}^3},\tag{3.3.2}
$$

где pбар, Па - барометрическое давление воздуха, определяется по лабораторному барометру;

 $\mu$ =28,9·10<sup>-3</sup> кг/моль - молекулярная масса воздуха;

 $t_{\rm orb}$ , <sup>0</sup>C - температура окружающего воздуха, определяется по лабораторному термометру;

Rμ= 8,314 Дж/(моль·К) – универсальная газовая постоянная.

4. По показаниям жидкостного манометра (р<sub>дин</sub>) определите среднюю скорость воздуха в калориметре:

$$
V_{cp} = 4\sqrt{\frac{p_{\partial u_n}}{\rho}}, \text{m/c}, \qquad (3.3.3)
$$

где р<sub>лин</sub> - скоростной напор, мм вод. ст.

5. Определите массовый секундный расход воздуха через калориметр:

$$
G = \rho V_{cp} \frac{\pi d^2}{4}, \text{kr/c}, \qquad (3.3.4)
$$

где d=0,05 м - внутренний диаметр трубы калориметра.

Из условия теплового баланса (равенства мощности нагревателя и количества теплоты, воспринимаемой в секунду обтекающим его воздухом) определяется теплоемкость воздуха:

$$
c_p\Big|_{t_1}^{t_2} = \frac{Q}{G \cdot \Delta t \cdot 1000}, \, \kappa \text{A} \kappa / (\kappa \text{F} \text{ K}), \tag{3.3.5}
$$

где  $t_1=t_{\rm orb}, \rm ^0C$  - температура воздуха на входе в калориметр;

 $t_2 = t_1 + \Delta t$ ,  $^0$  С - температура воздуха на выходе из калориметра.

7. По определенным для трех режимов значениям средней теплоемкости постройте график зависимости теплоемкости от средней температуры воздуха.

8. Вычислите по (3.2.8) среднюю изобарную теплоемкость воздуха для каждого режима по табличным данным с<sub>ртаб</sub> (приложение 1).

9. Определите экспериментальную погрешность измерений для каждого режима:

$$
\sigma = \frac{c_p - c_{pma\delta}}{c_{pma\delta}} \Big| 100\%
$$
\n(3.3.6)

10. Рассчитайте значение теплоемкостей с<sub>и</sub>, используя выражение (3.2.3) и сравните их с величиной, полученной в соответствии с молекулярнокинетической теорией для двухатомного газа (таблица 1).

11. Сделайте вывод о величине расхождения изобарной теплоемкости, в опыте, вычисленной по определенной табличным данным  $\mathbf{M}$ определенной в соответствии с молекулярно-кинетической теорией.

Таблица 2

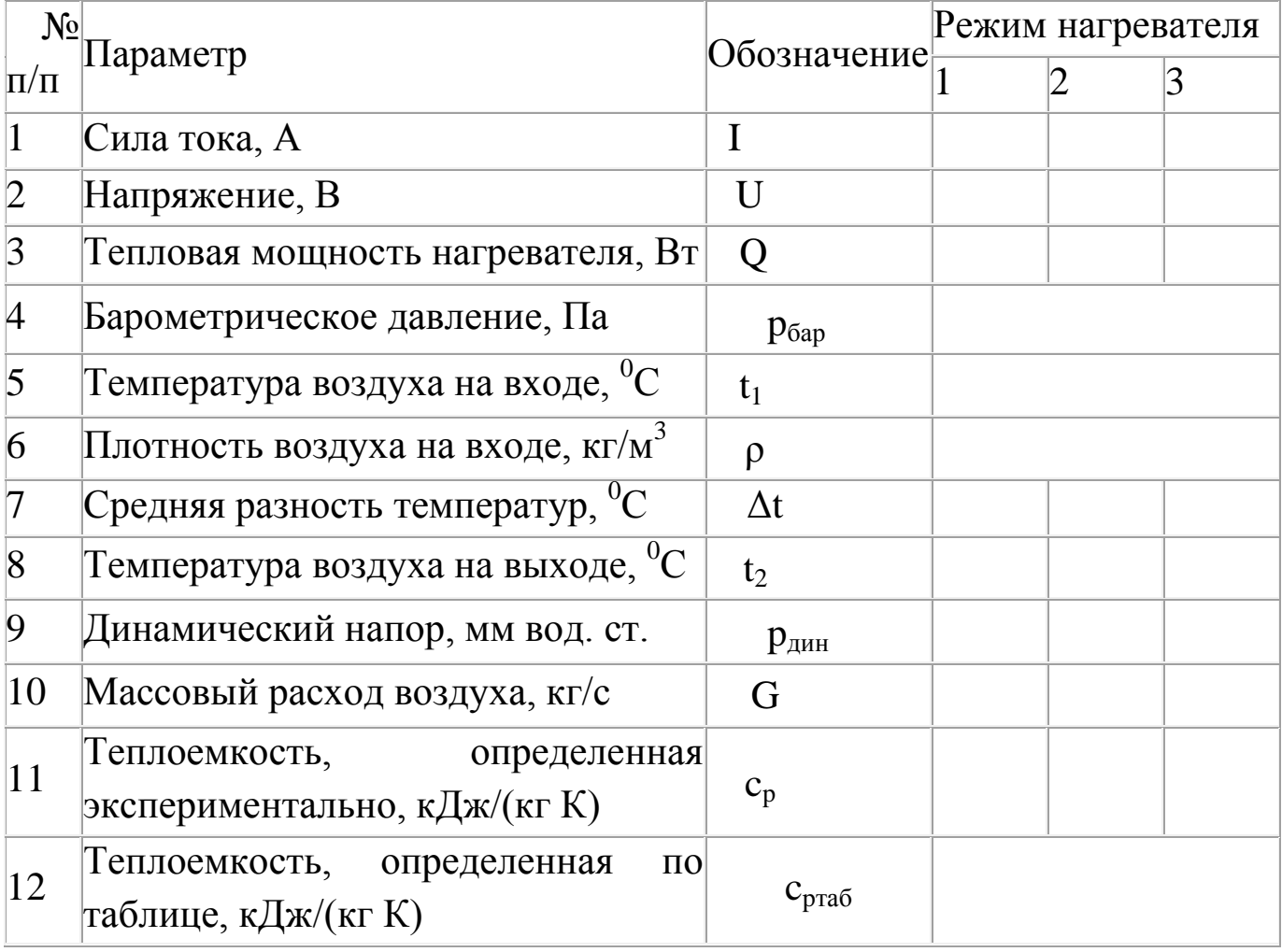

Протокол экспериментальных и расчетных данных

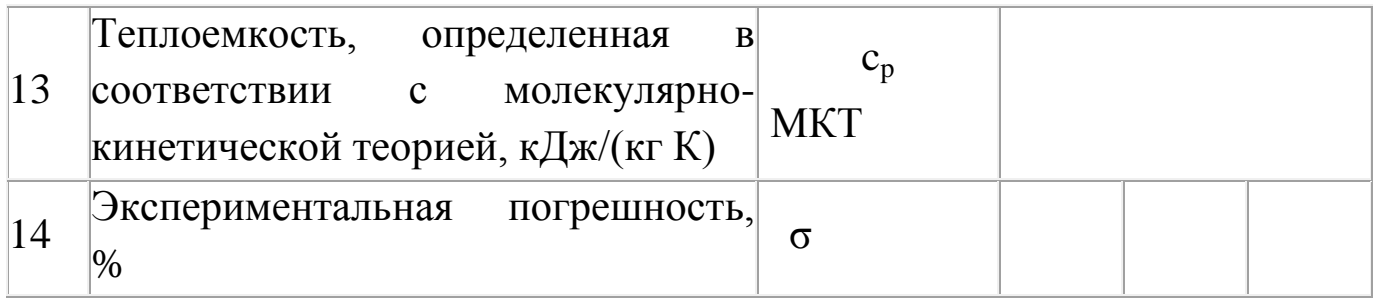

### Приложение 1

Физические свойства сухого воздуха

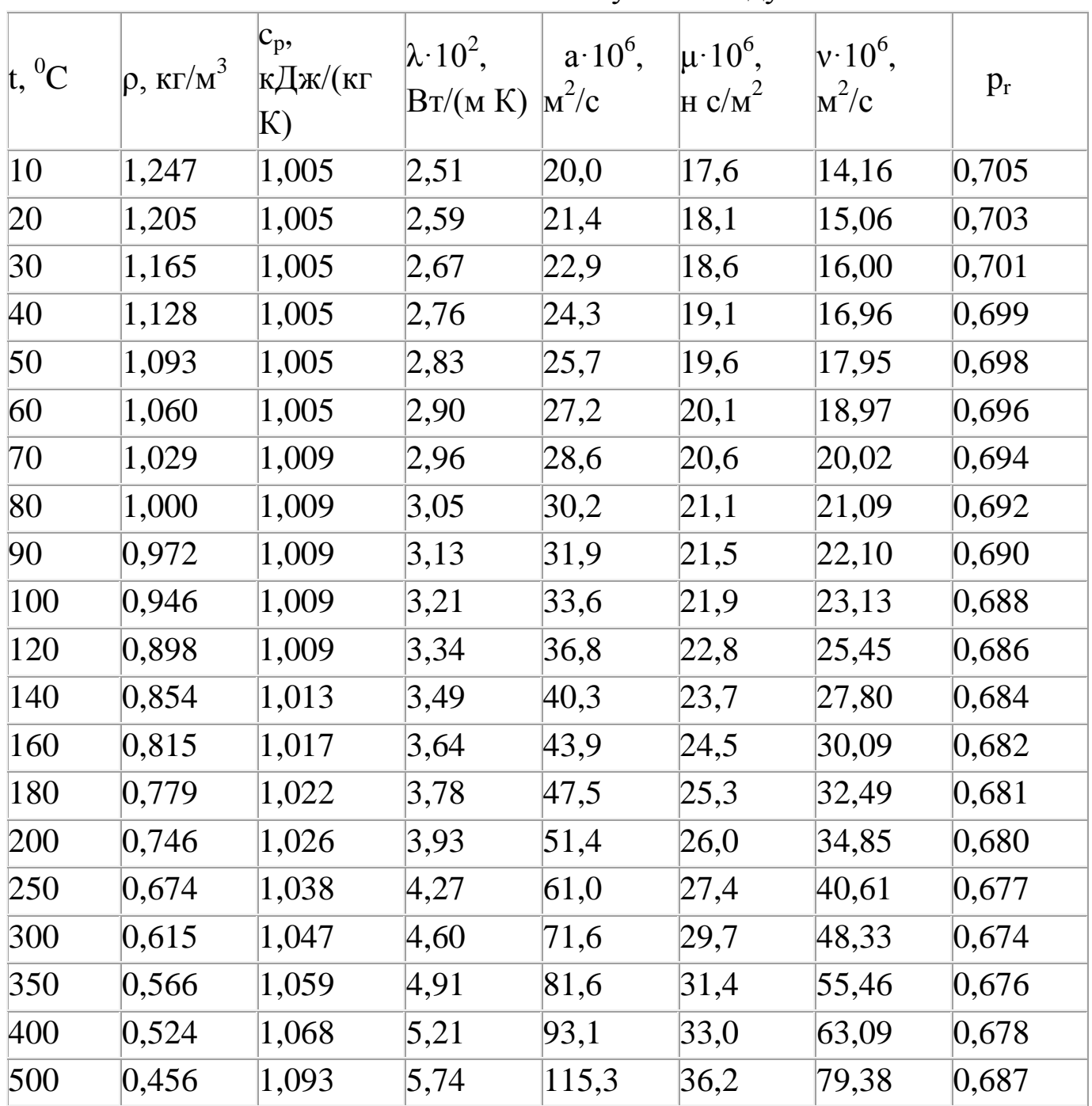

## **4. Контрольные вопросы**

## **4.1. При допуске к лабораторной работе**

- 1. Что является целью работы?
- 2. Какой метод используется для определения теплоемкости?
- 3. Каким образом определяются значения разности температур Δt?
- 4. Каким образом изменяется мощность нагревательного элемента?

5. По показаниям каких приборов определяется величина мощности нагревателя?

6. С помощью какого устройства измеряется расход воздуха?

7. В какой последовательности включаются элементы установки?

8. Когда производится запись показаний измерителя температур после включения калориметра?

9. Когда режим считается установившимся?

10. По каким значениям устанавливается нагрузка нагревателя в каждом режиме?

11. После каких действий можно отключить нагреватель?

12. Когда возможно отключение вентилятора?

#### **4.2. При защите работы**

1. Дайте определение теплоемкости.

2. Что понимается под истинной и средней теплоемкостями?

3. Как различают теплоемкость по количеству вещества, к которому подводится теплота?

4. Как различают теплоемкость в зависимости от условий протекания процесса теплообмена?

5. Чему равна теплоемкость при адиабатном и изотермическом процессах?

6. Как зависит теплоемкость идеального и реального газов от температуры?

7. Какими зависимостями связаны между собой  $c_p$  и  $c_v$ ?

8. Как связаны между собой теплоемкости с,  $c_{06}$ ,  $c_{\mu}$ ?

9. Как определить теплоемкость в диапазоне температур от  $t_1$  до  $t_2$  по известным значениям теплоемкостей в диапазонах от 0 до  $t_1$  и от 0 до  $t_2$ ?

### **5. Список рекомендуемой литературы**

1. Ерофеев, В. Л. Теплотехника в 2 т. Том 1. Термодинамика и теория теплообмена : учебник для вузов / В. Л. Ерофеев, А. С. Пряхин, П. Д. Семенов ; под редакцией В. Л. Ерофеева, А. С. Пряхина. — Москва : Издательство Юрайт, 2020. — 308 с. — (Высшее образование). — ISBN 978-5-534-01738-0. — Текст : электронный //

ЭБС Юрайт [сайт]. — URL: https://urait.ru/bcode/448239 (дата обращения: 16.10.2020).

2. Кудинов, В. А. Техническая термодинамика и теплопередача : учебник для вузов / В. А. Кудинов, Э. М. Карташов, Е. В. Стефанюк. — 4-е изд., перераб. и доп. — Москва : Издательство Юрайт, 2020. — 454 с. — (Высшее образование). — ISBN 978-5-534-06669-2. — Текст : электронный // ЭБС Юрайт [сайт]. — URL: https://urait.ru/bcode/449806 (дата обращения: 16.10.2020).

3. Смирнов, В. Г. Теплофизика : учебное пособие для студентов, обучающихся по техническим специальностям и направлениям / В. Г. Смирнов, В. В. Дырдин, Т. Л. Ким ; ФГБОУ ВО "Кузбас. гос. техн. ун-т им. Т. Ф. Горбачева", Каф. физики. – Кемерово : КузГТУ, 2018. – 171 с. – ISBN 9785001370079. – URL:

[http://library.kuzstu.ru/meto.php?n=91712&type=utchposob:common.](http://library.kuzstu.ru/meto.php?n=91712&type=utchposob:common)

Составитель Белов Сергей Викторович

# **ОПРЕДЕЛЕНИЕ СРЕДНЕЙ МАССОВОЙ ИЗОБАРНОЙ ТЕПЛОЕМКОСТИ ВОЗДУХА**

Методические указания по выполнению лабораторной работы по дисциплине «Теплофизика» для студентов направления 20.03.01 «Техносферная безопасность»